# Package 'ipflasso'

December 10, 2019

Type Package

Title Integrative Lasso with Penalty Factors

Version 1.1

Date 2019-12-10

Author Anne-Laure Boulesteix, Mathias Fuchs, Gerhard Schulze

Maintainer Anne-Laure Boulesteix <boulesteix@ibe.med.uni-muenchen.de>

Description The core of the package is cvr2.ipflasso(), an extension of glmnet to be used when the (large) set of available predictors is partitioned into several modalities which potentially differ with respect to their information content in terms of prediction. For example, in biomedical applications patient outcome such as survival time or response to therapy may have to be predicted based on, say, mRNA data, miRNA data, methylation data, CNV data, clinical data, etc. The clinical predictors are on average often much more important for outcome prediction than the mRNA data. The ipflasso method takes this problem into account by using different penalty parameters for predictors from different modalities. The ratio between the different penalty parameters can be chosen from a set of optional candidates by cross-validation or alternatively generated from the input data.

Depends glmnet, survival

License GPL

NeedsCompilation no

Repository CRAN

Date/Publication 2019-12-10 15:10:02 UTC

# R topics documented:

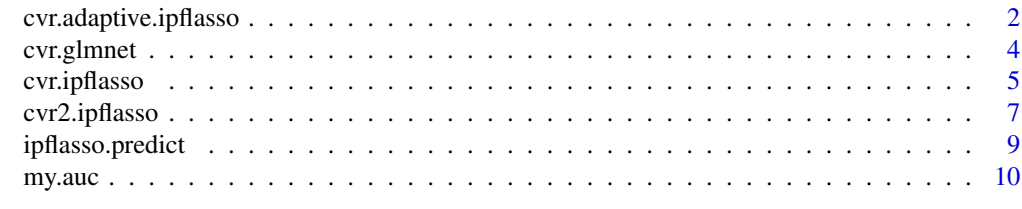

**Index** [11](#page-10-0)

1

<span id="page-1-0"></span>cvr.adaptive.ipflasso *Cross-validated integrative lasso with adaptive penalty factors*

#### Description

Runs cvr.ipflasso applying different data based penalty factors to predictors from different blocks.

#### Usage

```
cvr.adaptive.ipflasso(X, Y, family, type.measure, standardize = TRUE,
                                  alpha, type.step1, blocks, nfolds, ncv)
```
#### Arguments

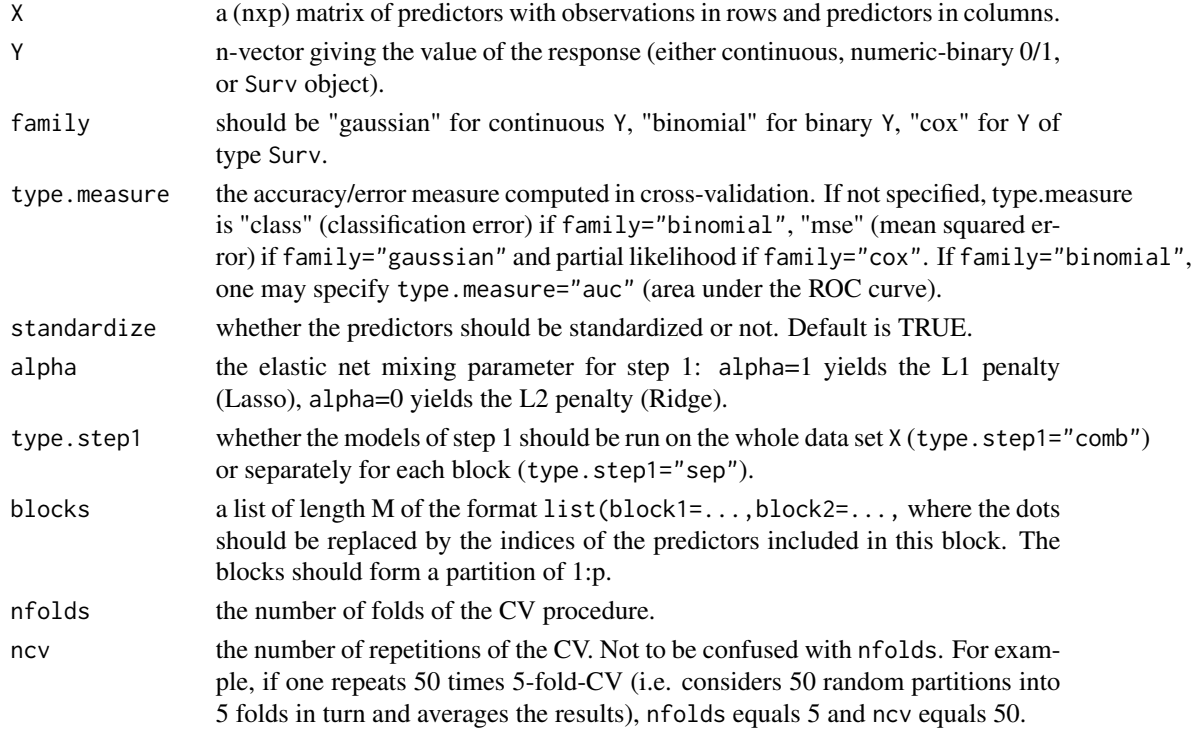

#### Details

The penalty factors are the inverse arithmetic means of the absolute model coefficients per block, generated in a first step of the function. The user can choose to determine these coefficients by running a Lasso model (alpha=1) or a Ridge model (alpha=0) either on the whole data set (type.step1="comb") or seperately for each block (type.step1="sep"). If type.step1 is ommited, it will be set to "sep" for Lasso and to "comb" for Ridge. If a Lasso model in step 1 returns any zero coefficient mean, the corresponding block will be excluded from the input date set X and step 2 will be run with the remaining blocks. If all model coefficient means are zero, step 2 will not be performed.

# Value

A list with the following arguments:

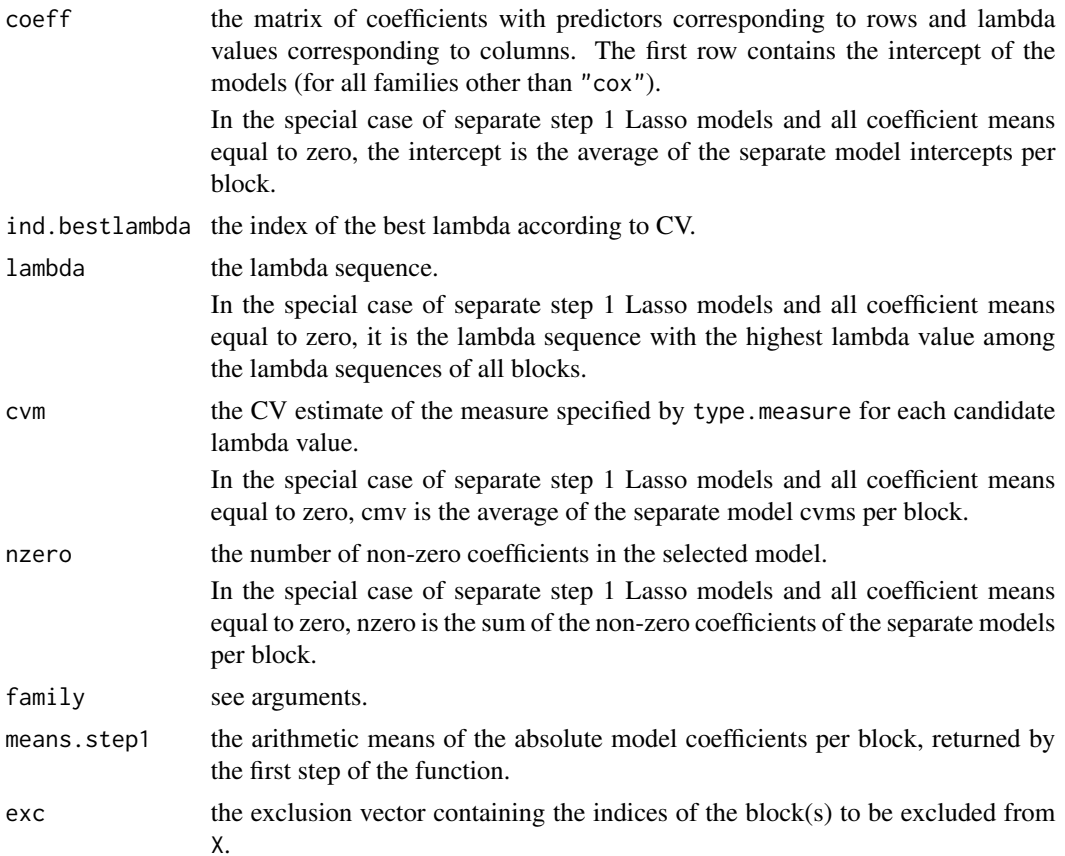

# Author(s)

Gerhard Schulze (g-schulze@t-online.de)

#### References

Schulze, Gerhard (2017): Clinical Outcome Prediction Based on Multi-Omics Data: Extension of IPF-LASSO. Masterarbeit, Ludwig-Maximilians-Universitaet Muenchen (Department of Statistics: Technical Reports) https://doi.org/10.5282/ubm/epub.59092

# Examples

```
# load ipflasso library
library(ipflasso)
# generate dummy data
X<-matrix(rnorm(50*200),50,200)
Y<-rbinom(50,1,0.5)
```
# <span id="page-3-0"></span>4 cvr.glmnet

cvr.adaptive.ipflasso(X=X,Y=Y,family="binomial",type.measure="class",standardize=FALSE, alpha =  $1, blocks=list(block1=1:50, block2=51:200), nfolds=5, ncv=10)$ 

cvr.glmnet *Repeating cv.glmnet*

# Description

the same as cv.glmnet but with several ncv repetitions of CV: cross-validation repeated ncv times (i.e. for ncv different random partitions)

# Usage

```
cvr.glmnet(X, Y, family, standardize=TRUE,alpha=1, nfolds, ncv, type.measure,...)
```
#### Arguments

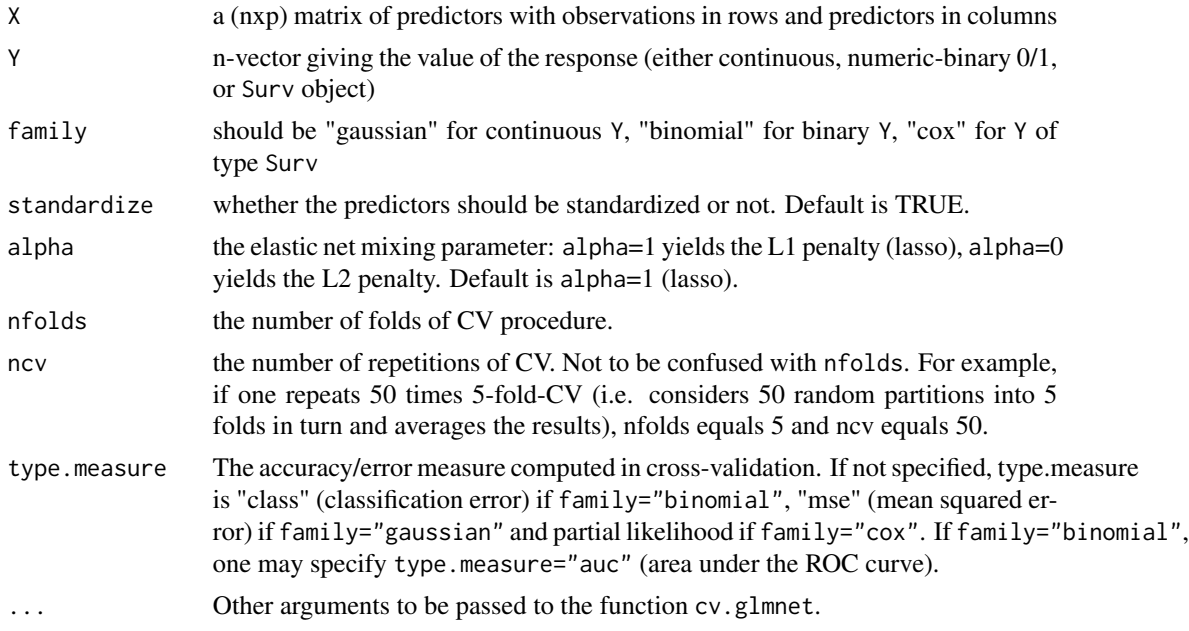

#### Value

A list with the following arguments:

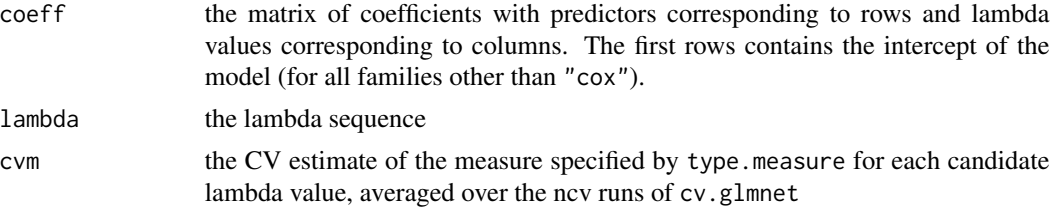

# <span id="page-4-0"></span>cvr.ipflasso 5

# Author(s)

Anne-Laure Boulesteix ([https://www.en.ibe.med.uni-muenchen.de/mitarbeiter/professor](https://www.en.ibe.med.uni-muenchen.de/mitarbeiter/professoren/boulesteix/index.html)en/ [boulesteix/index.html](https://www.en.ibe.med.uni-muenchen.de/mitarbeiter/professoren/boulesteix/index.html))

#### References

Boulesteix AL, De Bin R, Jiang X, Fuchs M, 2017. IPF-lasso: integrative L1-penalized regression with penalty factors for prediction based on multi-omics data. Comput Math Methods Med 2017:7691937.

#### Examples

```
# load ipflasso library
library(ipflasso)
# generate dummy data
X<-matrix(rnorm(50*200),50,200)
```
Y<-rbinom(50,1,0.5)

cvr.glmnet(X=X,Y=Y,family="binomial",standardize=FALSE,nfolds=5,ncv=10,type.measure="class")

<span id="page-4-1"></span>cvr.ipflasso *Cross-validated integrative lasso with fixed penalty factors*

#### Description

Runs cvr.glmnet giving different penalty factors to predictors from different blocks.

# Usage

```
cvr.ipflasso(X, Y, family, type.measure, standardize=TRUE, alpha=1, blocks, pf, nfolds,
  ncv)
```
#### Arguments

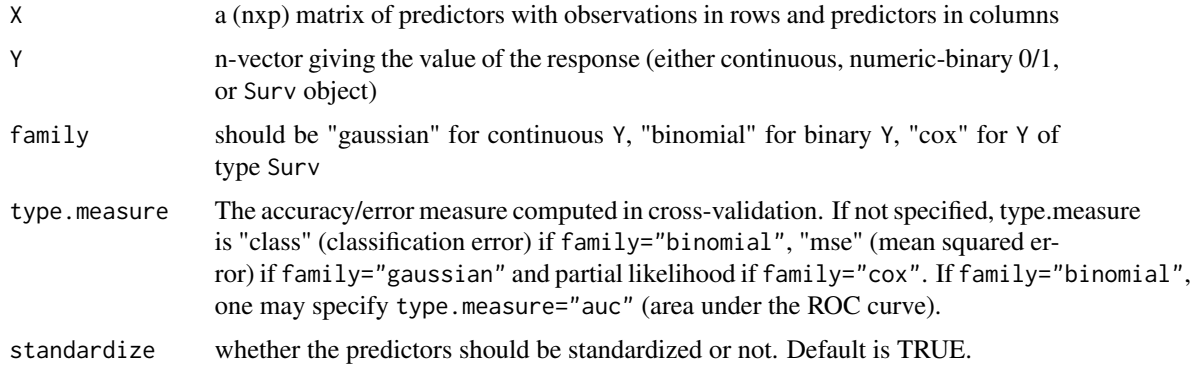

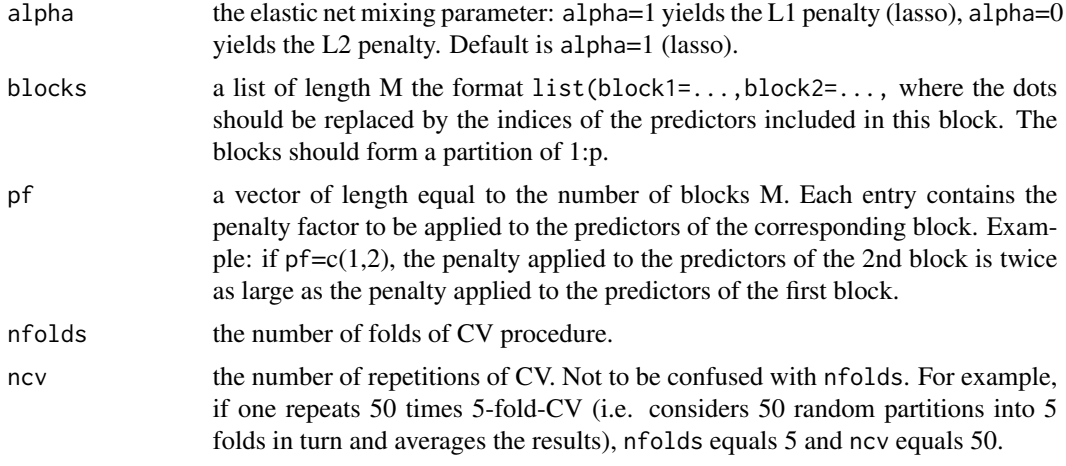

## Value

A list with the following arguments:

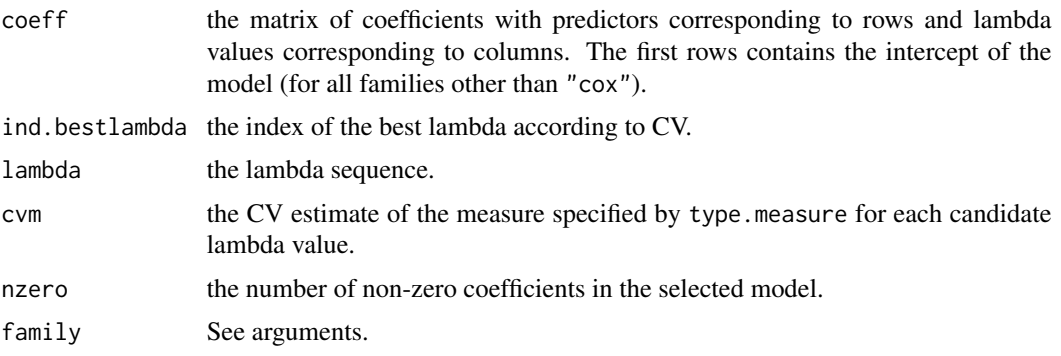

# Author(s)

Anne-Laure Boulesteix ([https://www.en.ibe.med.uni-muenchen.de/mitarbeiter/professor](https://www.en.ibe.med.uni-muenchen.de/mitarbeiter/professoren/boulesteix/index.html)en/ [boulesteix/index.html](https://www.en.ibe.med.uni-muenchen.de/mitarbeiter/professoren/boulesteix/index.html))

# References

Boulesteix AL, De Bin R, Jiang X, Fuchs M, 2017. IPF-lasso: integrative L1-penalized regression with penalty factors for prediction based on multi-omics data. Comput Math Methods Med 2017:7691937.

# Examples

```
# load ipflasso library
library(ipflasso)
# generate dummy data
X<-matrix(rnorm(50*200),50,200)
```
Y<-rbinom(50,1,0.5)

```
cvr.ipflasso(X=X,Y=Y,family="binomial",standardize=FALSE,
            blocks=list(block1=1:50,block2=51:200),
            pf=c(1,2),nfolds=5,ncv=10,type.measure="class")
```
<span id="page-6-1"></span>cvr2.ipflasso *Cross-validated integrative lasso with cross-validated penalty factors*

# Description

Runs cvr.glmnet giving different penalty factors to predictors from different blocks and chooses the penalty factors by cross-validation from the list pflist of candidates.

#### Usage

```
cvr2.ipflasso(X, Y, family, type.measure, standardize=TRUE,
              alpha=1, blocks, pflist, nfolds, ncv,
              nzeromax = +Inf, plot=FALSE)
```
# Arguments

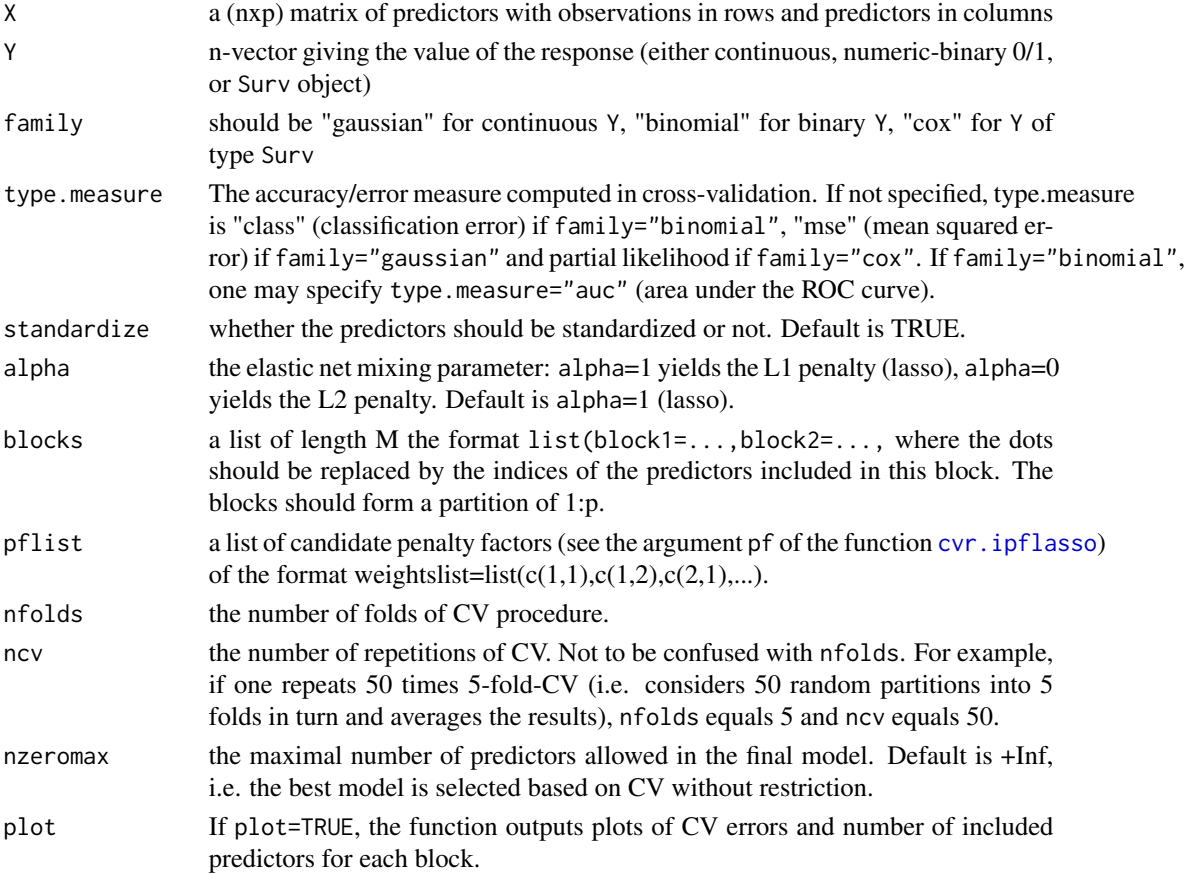

A list with the following arguments:

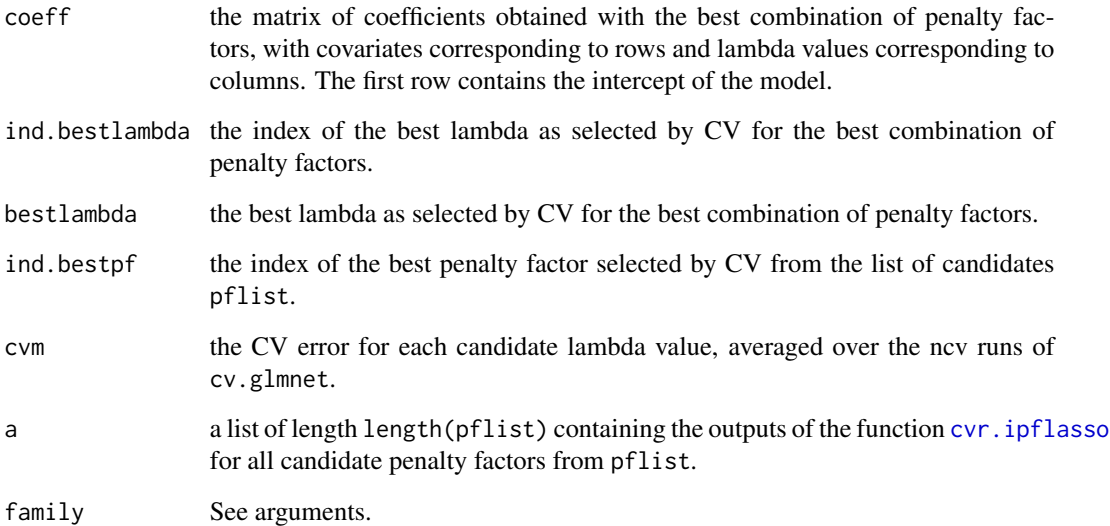

# Author(s)

Anne-Laure Boulesteix ([https://www.en.ibe.med.uni-muenchen.de/mitarbeiter/professor](https://www.en.ibe.med.uni-muenchen.de/mitarbeiter/professoren/boulesteix/index.html)en/ [boulesteix/index.html](https://www.en.ibe.med.uni-muenchen.de/mitarbeiter/professoren/boulesteix/index.html))

#### References

Boulesteix AL, De Bin R, Jiang X, Fuchs M, 2017. IPF-lasso: integrative L1-penalized regression with penalty factors for prediction based on multi-omics data. Comput Math Methods Med 2017:7691937.

# Examples

```
# load ipflasso library
library(ipflasso)
# generate dummy data
X<-matrix(rnorm(50*200),50,200)
Y<-rbinom(50,1,0.5)
cvr2.ipflasso(X=X,Y=Y,family="binomial",type.measure="class",standardize=FALSE,
              blocks=list(block1=1:50,block2=51:200),
              pflist=list(c(1,1),c(1,2),c(2,1)),nfolds=5,ncv=10)
```
<span id="page-8-0"></span>ipflasso.predict *Using an IPF-lasso model for prediction of new observations*

# Description

Derives predictions for new observations from a model fitted by the functions [cvr.ipflasso](#page-4-1) or [cvr2.ipflasso](#page-6-1).

#### Usage

ipflasso.predict(object, Xtest)

#### Arguments

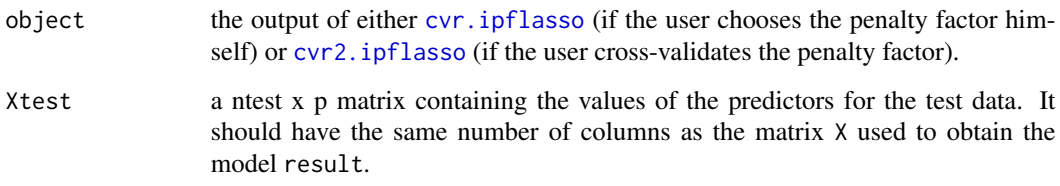

#### Value

A list with the following arguments:

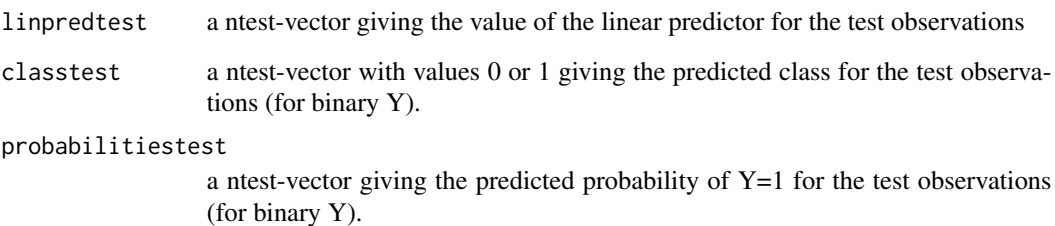

# Author(s)

Anne-Laure Boulesteix ([https://www.en.ibe.med.uni-muenchen.de/mitarbeiter/professor](https://www.en.ibe.med.uni-muenchen.de/mitarbeiter/professoren/boulesteix/index.html)en/ [boulesteix/index.html](https://www.en.ibe.med.uni-muenchen.de/mitarbeiter/professoren/boulesteix/index.html))

#### References

Boulesteix AL, De Bin R, Jiang X, Fuchs M, 2017. IPF-lasso: integrative L1-penalized regression with penalty factors for prediction based on multi-omics data. Comput Math Methods Med 2017:7691937.

# Examples

```
# load ipflasso library
library(ipflasso)
# generate dummy data
X<-matrix(rnorm(50*200),50,200)
Xtest<-matrix(rnorm(20*200),20,200)
Y<-rbinom(50,1,0.5)
# fitting the IPF-lasso model
model1<-cvr.ipflasso(X=X,Y=Y,family="binomial",standardize=FALSE,
                    blocks=list(block1=1:50,block2=51:200),
                    pf=c(1,2),nfolds=5,ncv=10,type.measure="class")
# making predictions from Xtest
```

```
ipflasso.predict(object=model1,Xtest=Xtest)
```
my.auc *Area under the curve (AUC)*

# Description

computes the area under the ROC curve (AUC) for the marker 'linpred' and the binary status 'Y'.

# Usage

my.auc(linpred, Y)

# Arguments

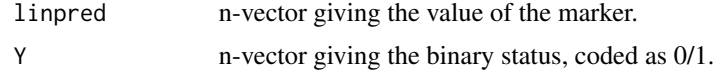

# Value

the area under the curve

<span id="page-9-0"></span>

# <span id="page-10-0"></span>Index

cvr.adaptive.ipflasso, [2](#page-1-0) cvr.glmnet, [4](#page-3-0) cvr.ipflasso, [5,](#page-4-0) *[7](#page-6-0)[–9](#page-8-0)* cvr2.ipflasso, [7,](#page-6-0) *[9](#page-8-0)*

ipflasso.predict, [9](#page-8-0)

my.auc, [10](#page-9-0)